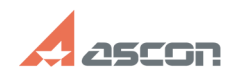

## После импорта в КОМПАС-Графи[..] **После импорта в КОМПАС-Графи[..]** 07/16/2024 14:34:54

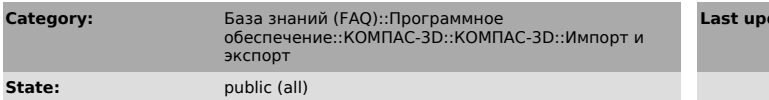

## *Problem (public)*

После импорта в КОМПАС-График размер документа в несколько раз меньше оригинала.

## *Solution (public)*

Возможно, в оригинале в качестве единиц измерения были установлены дюймы. На<br>вкладке «Свойства» диалогового окна Чтения файла формата DXF установите<br>соответствующие единицы измерения. По умолчанию в качестве единиц измере установлены миллиметры.

**FAQ Article Print**

**date:** 01/26/2008 11:27:55